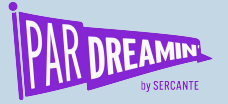

#PARDREAMIN2021 **| @PARDREAMIN**

### **SESSION:**

### **How to send a Pardot Email with Multiple Line Items**

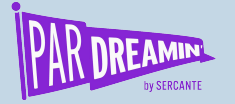

#PARDREAMIN2021 **| @PARDREAMIN**

### **How to send a Pardot Email with Multiple Line Items**

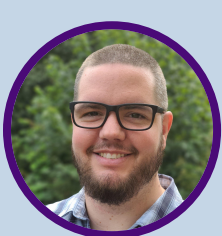

 $\Box$ 

**Advanced | Tech**

**Adam Erstelle** Sercante

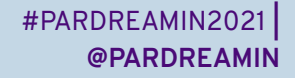

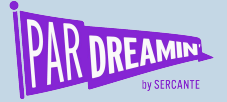

### **How to send a Pardot Email with Multiple Line Items**

### **Recipes, Pseudocode, APIs, Real Code (python)**

Yes, this session is being recorded and will be available afterwards

Yes, the code is available for you to download and play

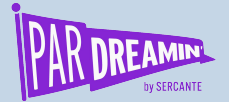

#PARDREAMIN2021 **| @PARDREAMIN**

"

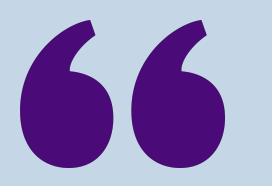

### **A single email which displays groups of information for more than one "thing".**

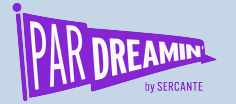

### **Multiple Line Items?**

**A few examples:**

- Including details of multiple Opportunities
- **Products** 
	- Recommendations
	- Renewal information/reminders
	- Abandoned Cart with selection details
- Upcoming webinars not yet attended
- Blog posts that must be read
- **Recommended Travel Destinations**
- Real Estate Listings of Interest
- Top Deals relevant to you

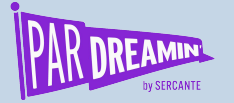

### **What we are aiming for**

### **Prospect Email with Real Estate Listings**

- Simple Email Template
- # of Listings displayed may not be known in advance
- Each Prospect may get a different set of listings

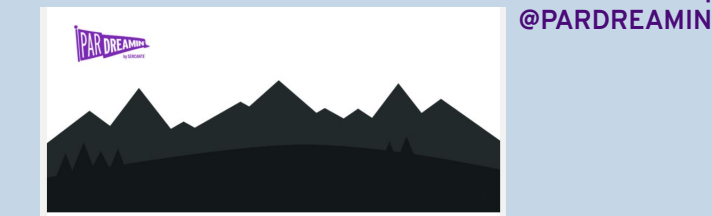

#### Live in your dream home

Hey Adam, your dream home is only a lifetime of payments away. We've found a few listings that might interest you, so get excited and prepare your bank account!

This template is entirely pre-rendered prior to sending to Pardot, eliminating the need for custom fields.

**Contact Deniece Now** 

#### **Your Listings**

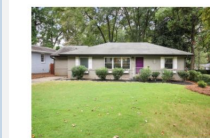

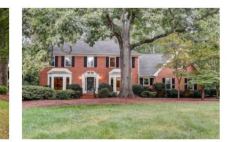

\$465,000 3 bed, 2 bath, 1356 sqft 917 Stokeswood Ave SE, Atlanta, GA

30316

4 bed, 2.5 bath, 2778 sqft 1629 Manhasset Farm Ct, Atlanta, GA 30338

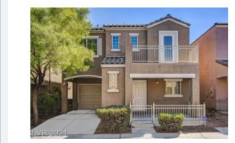

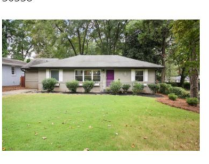

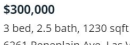

\$465,000

3 bed, 2 bath, 1356 sqft 017 Stokeswood Ave SE Atlanta G

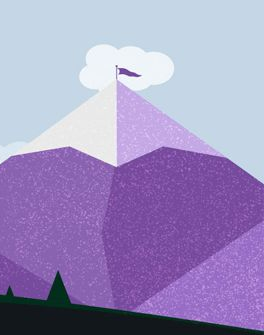

#PARDREAMIN2021 **|**

https://github.com/sercante-llc/pardreamin2021-pardot-email-multiple-line-items

\$535,000

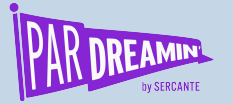

### **How do we get there?**

### **Prospect Email with Real Estate Listings**

- **Discovery Questions**
- Check the Recipe Book
- High Level Build Steps (pseudocode)
- Code & Demo

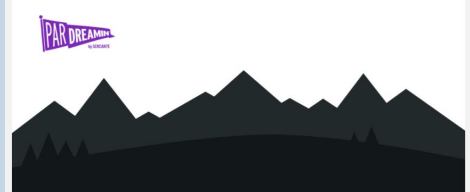

#### Live in your dream home

Hey Adam, your dream home is only a lifetime of payments away. We've found a few listings that might interest you, so get excited and prepare your bank account!

This template is entirely pre-rendered prior to sending to Pardot, eliminating the need for custom fields.

**Contact Deniece Now** 

#### **Your Listings**

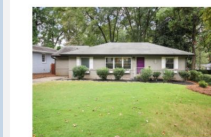

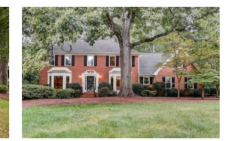

\$465,000 3 bed, 2 bath, 1356 sqft 917 Stokeswood Ave SE, Atlanta, GA 30316

4 bed, 2.5 bath, 2778 sqft 1629 Manhasset Farm Ct, Atlanta, GA 30338

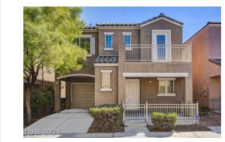

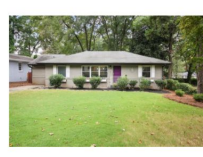

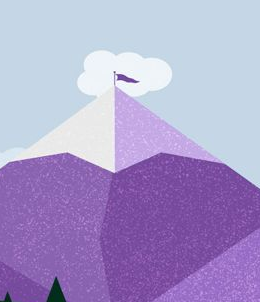

\$465,000

3 bed, 2 bath, 1356 sqft 017 Stokeswood Ave SE Atlanta G

#PARDREAMIN2021 **| @PARDREAMIN**

https://github.com/sercante-llc/pardreamin2021-pardot-email-multiple-line-items

\$535,000

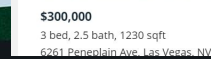

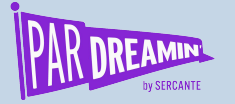

# **Key discovery questions**

### **Guiding the build**

- Should the template reside in Pardot?
- Will the email differ between Prospects?
- How many Prospects are we sending this to?
- Can a Prospect receive more than 1 email?

Having a greater understanding of what you are trying to accomplish will help you build the right solution.

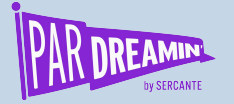

### **Where Should the Template Reside?**

### **Key Discovery Questions**

#### **Benefits of a Pardot Template**

- Marketing can make tweaks to the Template
- Template level Email Reporting

#### **Benefits of an External Template**

- Powerful Templating Engines can simplify the build
- Can leverage existing Pardot fields & merge

#### **Challenges of a Pardot Template**

- Maximum number of line items must be known
- Heavy use of Prospect Custom Fields

#### **Challenges of an External Template**

Changes to the template must be made outside of Pardot

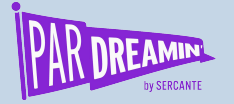

## **Will the Email Differ Between Prospects?**

### **Key Discovery Questions**

#### **Yes, everyone will see "things" relevant only to them**

Email Content needs to be determined for each Prospect before reaching Pardot

OR

● Pardot Prospect Custom Fields must contain the right information for a Template to leverage

**No, everyone will see the same list of "things"**

- Email Content can be fixed, and sent to a List of Prospects
- Can be done with Pardot Email Content and Editor OR
- Can be sent via Pardot API

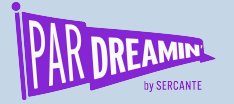

## **How many Prospects are we emailing?**

### **Key Discovery Questions**

**Less than 5,000**:

API Design can be a little more forgiving

**More than 5,000**:

- Working with API limits and ensuring performance will become more important. May need to leverage Batch Update (for adding to Static Lists) and using List Email Sends
- For Pardot Templates, may need to use bulk update, import APIs to send field data

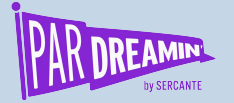

### **Can a Prospect get more than 1 Email?**

**Key Discovery Questions**

#### **No:**

- One-to-One Emails ideal for low-volume
- List Sends ideal for high-volume
	- Use an existing list
	- Create a send-specific static list

**Yes:**

- One-to-One Emails ideal for low-volume
- List Sends ideal for high-volume, gets tricky
	- Send everyone 1st email with first list send
	- Additional emails
		- New Static list just for this 2nd send
		- Use one-to-one emails for additional sends

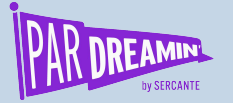

### **How do we get there?**

### **Prospect Email with Real Estate Listings**

- Template in Pardot
- Email is different for each Prospect
- 3 Test Prospects
- A prospect will not get more than 1 email in a send

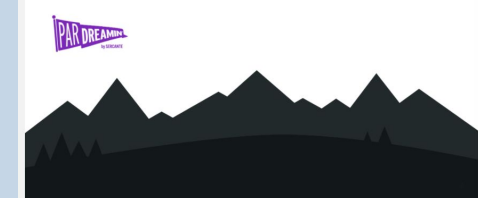

#### Live in your dream home

Hey Adam, your dream home is only a lifetime of payments away. We've found a few listings that might interest you, so get excited and prepare your bank account!

This template is entirely pre-rendered prior to sending to Pardot, eliminating the need for custom fields.

**Contact Deniece Now** 

#### **Your Listings**

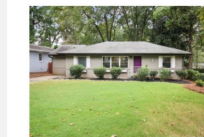

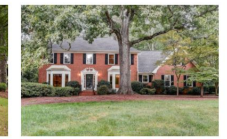

\$465,000 3 bed, 2 bath, 1356 sqft 917 Stokeswood Ave SE, Atlanta, GA

30316

4 bed, 2.5 bath, 2778 sqft 1629 Manhasset Farm Ct, Atlanta, GA 30338

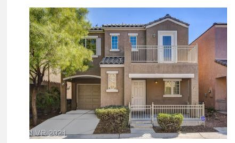

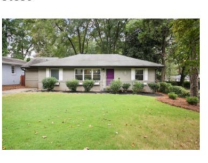

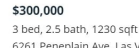

\$465,000

3 bed, 2 bath, 1356 sqft 017 Stokeswood Ave SE Atlanta G

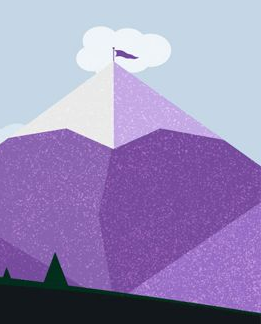

https://github.com/sercante-llc/pardreamin2021-pardot-email-multiple-line-items

\$535,000

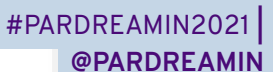

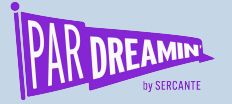

### **Common Email, External Template**

### **Recipe & Pseudocode**

Perfect for emails where the "items" are the same for a known List of Prospects.

Allows one email per Prospect, with simple personalization (using Prospect field data already there)

**API Details:**

1 API request per email

Load original email template Get Line Items Compile / Render HTML & Email Details

API to Login to Salesforce API to send List Email

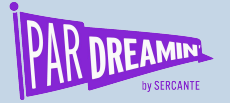

### **Individual Emails, External Template**

### **Recipe & Pseudocode**

Perfect for complicated emails with highly dynamic section rendering depending on Line Item information or Prospect details.

Allows multiple emails per Prospect with varying details in each email.

#### **API Details:**

1 API request per email, 1-3 emails per second\*\*

```
Get list of people needing email
Load original email template
API to Login to Salesforce
```

```
For each email:
     Get Line Items
     Compile / Render HTML & Email Details
     Pardot API to send One-to-One Email
```
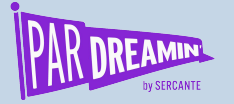

### **Pardot Email Template, Multiple Items**

**But how you say? Well, we are going to cheat**

#### **Prospect Custom Fields**

- We will have to "flatten" the data, into a single record
- $\bullet$  Multiply # of items  $X$  # of Item Fields
- Best accomplished with a naming convention PREFIX ITEM<#> FIELD
	- Recommendations\_Product4\_ImageUrl
	- ParDreamin\_Listing2\_Price
	- Dreamforce\_Webinar3\_TopicName

#### **Email Template**

- HTML will need to be written assuming max # of items is present.
- Surround each "item" block of HTML with an **HML Conditional Statement**
	- {{#if ParDreamin\_Listing5\_Name}} HTML block containing everything for a Listing  $\{\{\prime\}$ if}}
- Allows template to support a max number of items, and gracefully show less for certain Prospects

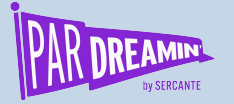

### **Pardot Email Template, Multiple Items**

**Custom Fields Built to support this demo**

- **PD2021\_Listing1\_Price**
- **PD2021\_Listing1\_Bedrooms**
- **PD2021\_Listing1\_Bathrooms**
- **PD2021\_Listing1\_Sqft**
- **PD2021\_Listing1\_Address**
- **PD2021\_Listing1\_ListingUrl**
- **PD2021\_Listing1\_ImageUrl**
- **PD2021\_Listing2\_Price**
- **PD2021\_Listing2\_Bedrooms**
- **PD2021\_Listing2\_Bathrooms**
- **PD2021\_Listing2\_Sqft**
- **PD2021\_Listing2\_Address**
- **PD2021\_Listing2\_ListingUrl**
- **PD2021\_Listing2\_ImageUrl**
- **PD2021\_Listing\_Count**
- **PD2021\_Listing\_AgentName**
- **PD2021\_Listing3\_Price**
- **PD2021\_Listing3\_Bedrooms**
- **PD2021\_Listing3\_Bathrooms**
- **PD2021\_Listing3\_Sqft**
- **PD2021\_Listing3\_Address**
- **PD2021\_Listing3\_ListingUrl**
- **PD2021\_Listing3\_ImageUrl**
- **PD2021\_Listing4\_Price**
- **PD2021\_Listing4\_Bedrooms**
- **PD2021\_Listing4\_Bathrooms**
- **PD2021\_Listing4\_Sqft**
- **PD2021\_Listing4\_Address**
- **PD2021\_Listing4\_ListingUrl**
- **PD2021\_Listing4\_ImageUrl**
- **PD2021\_Listing5\_Price**
- **PD2021\_Listing5\_Bedrooms**
- **PD2021\_Listing5\_Bathrooms**
- **PD2021\_Listing5\_Sqft**
- **PD2021\_Listing5\_Address**
- **PD2021\_Listing5\_ListingUrl**
- **PD2021\_Listing5\_ImageUrl**
- **PD2021\_Listing6\_Price**
- **PD2021\_Listing6\_Bedrooms**
- **PD2021\_Listing6\_Bathrooms**
- **PD2021\_Listing6\_Sqft**
- **PD2021\_Listing6\_Address**
- **PD2021\_Listing6\_ListingUrl**
- **PD2021\_Listing6\_ImageUrl**

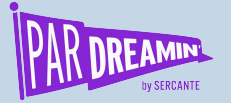

### **Individual Emails, Pardot Template**

Perfect for complicated emails with highly dynamic section rendering depending on Line Item information or Prospect details.

Can allow multiple emails per Prospect with varying details in each email (need tweak to logic)

#### **API Details:**

3 API requests per email, 1-3 emails per second\*\*

**Recipe & Pseudocode Get list of people needing email** 

API to Login to Salesforce

```
For each person:
     Get Line Items
     Calculate custom field values
    API to update prospect, set values
     API to send One-to-One Email
    API to update prospect, clear values
```
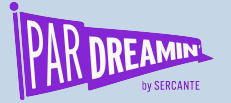

### **Individual Emails, Pardot Template (batch)**

Perfect for complicated emails with highly dynamic section rendering depending on Line Item information or Prospect details.

Would need to repeat Pseudocode for people receiving a 2nd (or 3rd) email

#### **API Details:**

- 30-50 Prospects per API update batch\*
- 1 API requests per email, 1-3 emails per second\*\*

**Recipe & Pseudocode Get list of people needing email** 

API to Login to Salesforce

```
For each person:
     Get Line Items
     Calculate custom field values
     Add Prospect to batch
API to batch update Prospects
For each person:
     API to send One-to-One Emails
     Calculate empty custom field values
     Add Prospect to batch
```
API to batch update Prospects

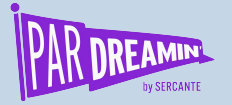

### **Indiv. Emails, Pardot Template, List Send**

Great for complicated emails with highly dynamic section rendering depending on Line Item information or Prospect details.

Best used when Prospects will receive a single email using a Pardot Template.

#### **API Details:**

30-50 Prospects per API update batch\*

**Recipe & Pseudocode Get list of people needing email** 

Add Prospect to batch

API to Login to Salesforce

```
API to create Static List for this send
For each person:
     Get Line Items
     Calculate custom field values
     Add prospect to batch
API to batch update, adding Prospects to List
API to send List Email, wait for it to send
For each person:
     Calculate empty custom field values
```
https://github.com/sercante-llc/pardreamin2021-pardot-email-multiple-line-items API to batch update Prospects

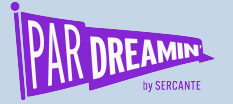

### **Indiv. Emails, Pardot Template (import)**

### **Recipe & Pseudocode Get list of people needing email**

Perfect for complicated emails with highly dynamic section rendering depending on Line Item information or Prospect details, at a very high volume of Prospects

Would need to repeat Pseudocode for people receiving a 2nd (or 3rd) email

#### **API Details:**

- 50 Prospects per API update batch\*
- Import via API can take a while, need to wait & poll

```
API to Login to Salesforce
API to create Static List
For each person:
     Get Line Items
     Calculate custom field values
     Add Prospect values to CSV
     Add Prospect to batch (add to static list)
```

```
API to start import CSV
API to batch update prospects, groups of 50
API to send List Email, wait for it to send
```

```
For each person:
     Calculate empty custom field values
     Add Prospect to batch
API to batch update Prospects
```
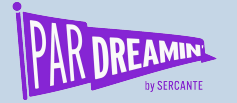

# **Building the Script / App / Service**

#### **Recipe**

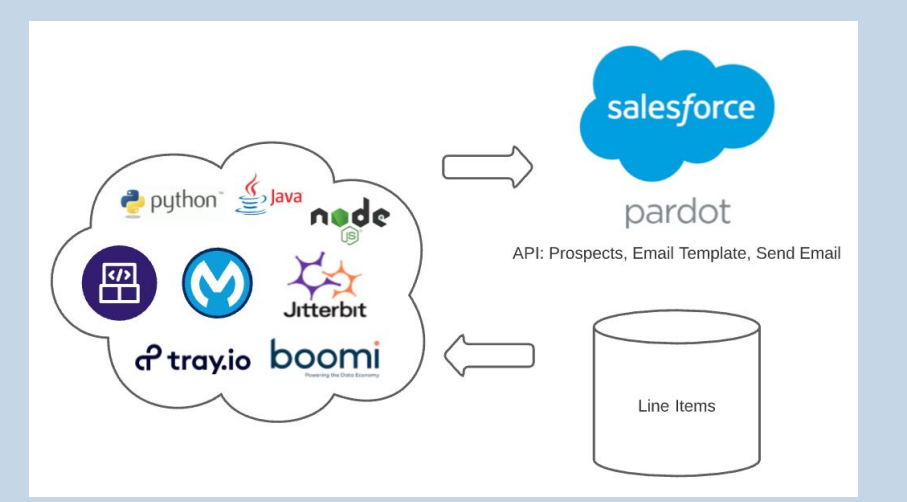

- Doing this needs something custom to be built
- You might be able to leverage iPaaS, though most likely code
- Solution needs to "live" somewhere, whatever you can build and support!
	- Python script on a Laptop
	- APEX code in Salesforce
	- Workflow in tray.io
	- Java code on Heroku
	- .NET code on Azure

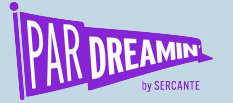

### Demo Time

### **Code Demo using Python Scripts**

- Code Sample available in github (link at bottom right of slides, and in Chat)
- Create & Delete Custom Fields that support the demo
- Send Pre-Rendered HTML to Prospects
- Update Prospects & Send Using Template -> One-to-One
- Update Prospects & Send Using Template -> List send (using predefined list)
- Because demo sends emails, this only works in Production

#PARDREAMIN2021 **| @PARDREAMIN**

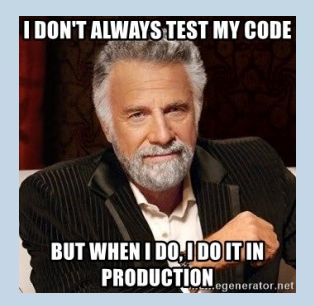

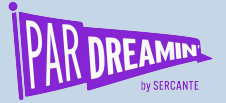

#PARDREAMIN2021 **| @PARDREAMIN**

# **Demo Time**

### **Code Demo using Python Scripts**

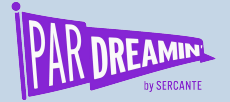

#PARDREAMIN2021 **| @PARDREAMIN**

### **Thanks for listening!**

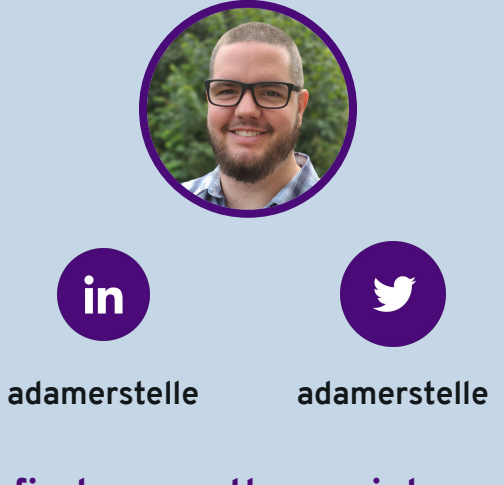

**You can find me on the social media links above or hit me up at adam@sercante.com**

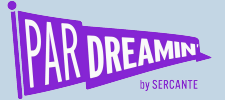

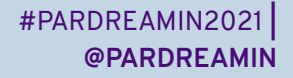

### **Thank You To Our Sponsors**

TITLE SPONSORS

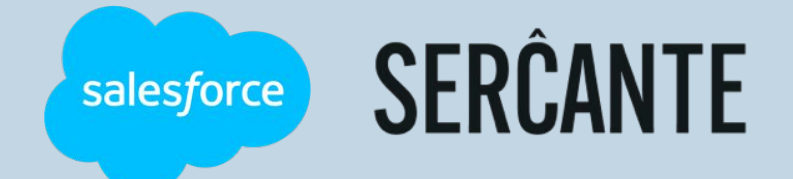

PLATINUM SPONSORS

@ feedotter SAASCEND interminus

GetFeedback

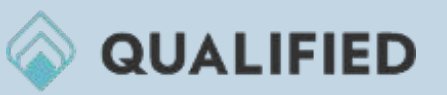

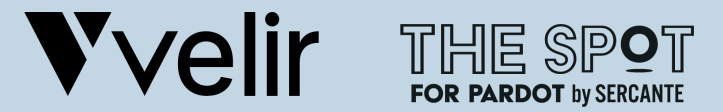

GOLD SPONSORS SILVER SPONSORS

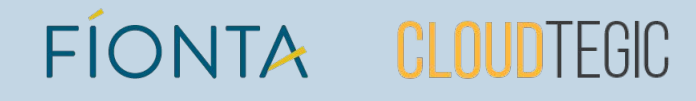